Handwritten Digit Recognition using Convolutional Neural Networks in Python with Keras

Dr. Petra Kralj Novak 10.1.2019 https://machinelearningmastery.com/handwritten-digit-recognition-using-convolutional-neural-networks-python-keras/

Neural networks

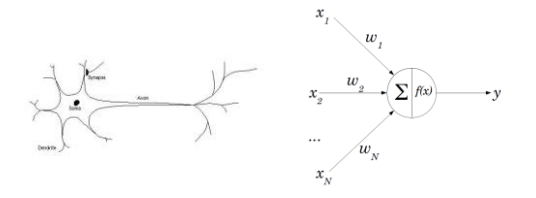

Neuron, perceptron The **perceptron** is a mathematical model of a biological neuron is a mathematical model of a biological neuron

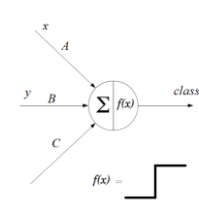

• A single perceptron can separate linearly.

Output of  $P =$  {1 if  $Ax + By > C$  ${0$  if  $Ax + B y < 0$ 

#### Neural network

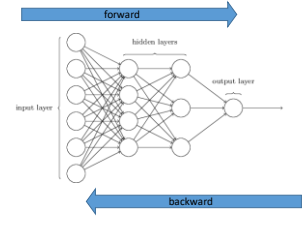

# Predictive model

- 
- Architecture Define
- Compile
- Train (fit)
	- Forward Backward
- Optimize
- Predict (evaluate)
- Forward

#### Train

- **Forward propagation** (check performance)
- **loss function** is an error metric between actual and predicted absolute error, sum of squares
- Backpropagation (direction of parameter/weight change)<br>• how much the total error will change if we change the internal weight of the neural<br>• network with a certain small value **Δw** (gradient)<br>• backpropagate the errors
- 
- **Optimization** (change weights based on learning rate, gradient descent)<br>• New weight = old weight Derivative Rate \* learning rate<br>• **Bath size** is a hyperparameter that controls the number of training samples to work<br>
	- The number of **epochs** is a hyperparameter that controls the number of complete passes through the training dataset.

[Neural networks and back-propagation explained in a simple way](https://medium.com/datathings/neural-networks-and-backpropagation-explained-in-a-simple-way-f540a3611f5e)

#### Keras: The Python Deep Learning library

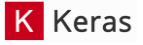

- Keras is a high-level neural networks API, written in Python and capable of running on top of [TensorFlow,](https://github.com/tensorflow/tensorflow) [CNTK](https://github.com/Microsoft/cntk), or [Theano.](https://github.com/Theano/Theano)
- Google's Tensorflow: is a low-level framework that can be used with Python and C++.
	- Install packages: tensorflow, keras

## MINST – handwritten digits

- Each image is a 28 by 28 pixel square (784 pixels total).
- Normalized in size and centered
- A standard spit of the dataset is used to evaluate and compare models, where 60,000 images are used to train a model and a separate set of 10,000 images are used to test it.

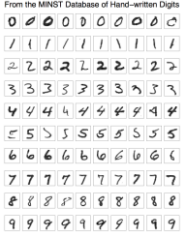

# Exercise

- Load the MNIST dataset in Keras.
- Train and evaluate a **baseline neural network** model for the MNIST problem.
- Train and evaluate a simple **Convolutional Neural Network** for MNIST.
- Implement a **close to state-of-the-art deep learning** model for MNIST.

# Load the data: 9\_neural\_nets-0-load\_data.py

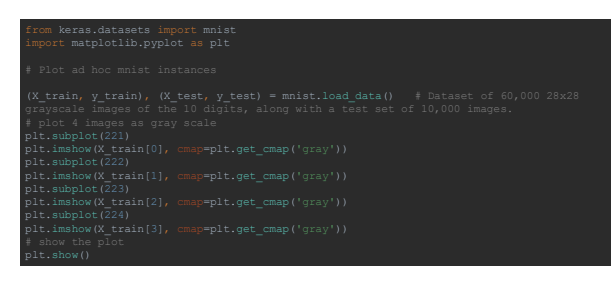

## Prepare data: 9\_neural\_nets-1-perceptron.py

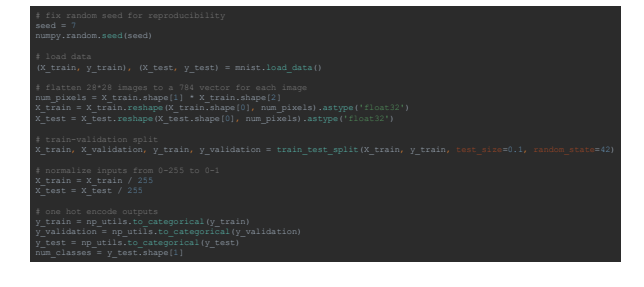

# One-hot Encoding

for Multi-label and multi-target prediction

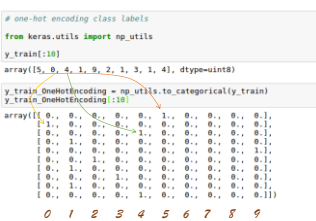

Define + compile, fit, predict: 9\_neural\_nets-1-perceptron.py

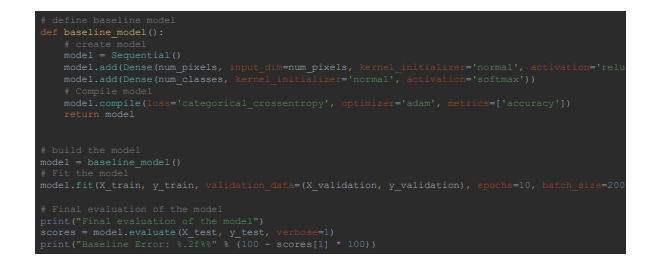

#### Architecture

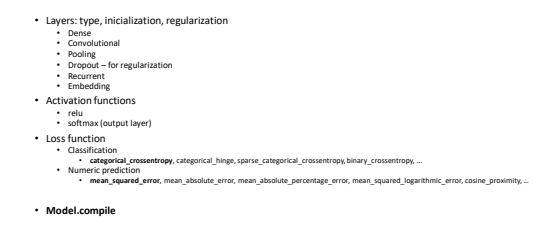

# Types of layers (1)

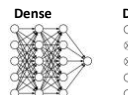

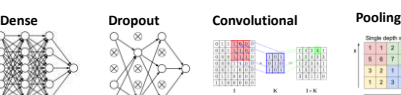

Example: [link](https://ricardodeazambuja.com/deep_learning/2017/03/05/easy-peasy_conv_deep_learning_two/)

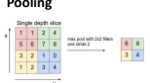

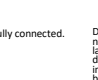

Fully connected. During training, some neurons on a particular layer will be deactivated. This improves generalization because it forces the layer to learn with different neurons the same "concept". The convolution layer comprises of a set of independent filters. Each filter is independently convolved with the image.

A max-pooling layer takes the maximum of features over small blocks of a previous layer.

# Types of layers (2)

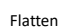

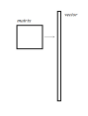

Fully connected.

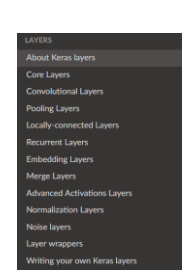

## Convolutional model

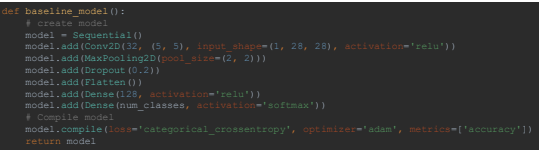